## **Beam movinghead**

- 1. Stop de powercon kabel(s) in het stopcontact, en de andere kant in de lamp(en).
- 2. Selecteer in het menu de optie 'sound', nu gaat de lamp met de muziek mee.
- 3. De waarde die je nu invult bepaald de gevoeligheid van de microfoon.

*-Bij het gebruik van 2 lampen:*

De lamp die je net hebt ingesteld is nu de 'master'.

- 4. Doe de DMX-kabel bij de reeds ingestelde lamp in de 'Output'.
- 5. Doe de DMX-kabel in de tweede lamp in de 'Input'.
- 6. Zoek in het menu naar de optie 'Slave'.

-*Bij gebruik van meerdere lampen:* Herhaal de onderste 3 stappen.

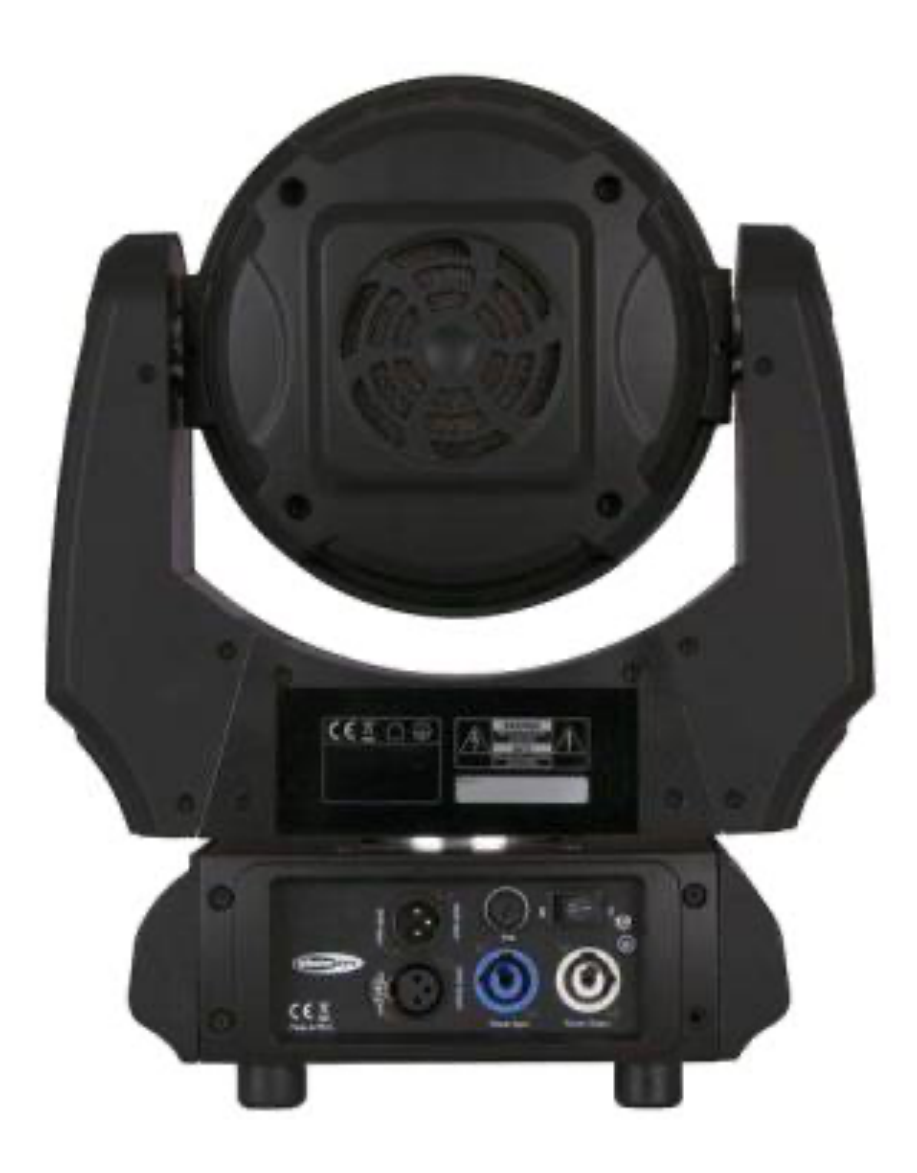